# **CIFilter Class Reference**

Cocoa > Graphics & Imaging

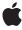

ć

Apple Inc. © 2007 Apple Inc. All rights reserved.

No part of this publication may be reproduced, stored in a retrieval system, or transmitted, in any form or by any means, mechanical, electronic, photocopying, recording, or otherwise, without prior written permission of Apple Inc., with the following exceptions: Any person is hereby authorized to store documentation on a single computer for personal use only and to print copies of documentation for personal use provided that the documentation contains Apple's copyright notice.

The Apple logo is a trademark of Apple Inc.

Use of the "keyboard" Apple logo (Option-Shift-K) for commercial purposes without the prior written consent of Apple may constitute trademark infringement and unfair competition in violation of federal and state laws.

No licenses, express or implied, are granted with respect to any of the technology described in this document. Apple retains all intellectual property rights associated with the technology described in this document. This document is intended to assist application developers to develop applications only for Apple-labeled computers.

Every effort has been made to ensure that the information in this document is accurate. Apple is not responsible for typographical errors.

Apple Inc. 1 Infinite Loop Cupertino, CA 95014 408-996-1010

Apple, the Apple logo, Carbon, Cocoa, ColorSync, Mac, Mac OS, Quartz, and QuickTime are trademarks of Apple Inc., registered in the United States and other countries.

Simultaneously published in the United States and Canada.

Even though Apple has reviewed this document, APPLE MAKES NO WARRANTY OR REPRESENTATION, EITHER EXPRESS OR IMPLIED, WITH RESPECT TO THIS DOCUMENT, ITS QUALITY, ACCURACY, MERCHANTABILITY, OR FITNESS FOR A PARTICULAR PURPOSE. AS A RESULT, THIS DOCUMENT IS PROVIDED "AS 1S," AND YOU, THE READER, ARE ASSUMING THE ENTIRE RISK AS TO ITS QUALITY AND ACCURACY.

IN NO EVENT WILL APPLE BE LIABLE FOR DIRECT, INDIRECT, SPECIAL, INCIDENTAL, OR CONSEQUENTIAL DAMAGES RESULTING FROM ANY

DEFECT OR INACCURACY IN THIS DOCUMENT, even if advised of the possibility of such damages.

THE WARRANTY AND REMEDIES SET FORTH ABOVE ARE EXCLUSIVE AND IN LIEU OF ALL OTHERS, ORAL OR WRITTEN, EXPRESS OR IMPLIED. No Apple dealer, agent, or employee is authorized to make any modification, extension, or addition to this warranty.

Some states do not allow the exclusion or limitation of implied warranties or liability for incidental or consequential damages, so the above limitation or exclusion may not apply to you. This warranty gives you specific legal rights, and you may also have other rights which vary from state to state.

# **Contents**

### **CIFilter Class Reference 5**

```
Overview 5
Tasks 5
  Creating a Filter 5
  Creating a Filter from a RAW Image 6
  Accessing Registered Filters 6
  Registering a Filter 6
  Getting Filter Parameters and Attributes 6
  Setting Default Values 6
  Applying a Filter 6
  Getting Localized Information for Registered Filters 7
Class Methods 7
  filterNamesInCategories: 7
  filterNamesInCategory: 8
  filterWithImageData:options: 8
  filterWithImageURL:options: 9
  filterWithName: 9
  filterWithName:keysAndValues: 10
  localizedDescriptionForFilterName: 10
  localizedNameForCategory: 11
  localizedNameForFilterName: 11
  localizedReferenceDocumentationForFilterName: 12
  registerFilterName:constructor:classAttributes: 12
Instance Methods 13
  apply: 13
  apply:arguments:options: 13
  attributes 14
  inputKeys 15
  outputKeys 16
  setDefaults 16
Constants 16
  Filter Attribute Keys 16
  Data Type Attributes 19
  Vector Quantity Attributes 20
  Color Attribute Keys 20
  Filter Category Keys 21
  Options for Applying a Filter 24
  User Interface Control Options 25
  Filter Parameter Keys 25
  RAW Image Options 29
```

# **Document Revision History 33**

# Index 35

# CIFilter Class Reference

Inherits fromNSObjectConforms toNSCoding

**NSCopying** 

NSObject (NSObject)

Framework Library/Frameworks/QuartzCore.framework

**Availability** Mac OS X v10.4 and later

**Declared in** CIFilter.h

CIRAWFilter.h

Companion guides Core Image Programming Guide

Image Unit Tutorial

Core Image Filter Reference

Related sample code CarbonCocoaCoreImageTab

CIAnnotation CIVideo Demo GL QTC or elmage 101

Reducer

# Overview

The CIFilter class produces a CIImage object as output. Typically, a filter takes one or more images as input. Some filters, however, generate an image based on other types of input parameters. The parameters of a CIFilter object are set and retrieved through the use of key-value pairs.

You use the CIFilter object in conjunction with other Core Image classes, such as CIImage, CIContext, CIImageAccumulator, and CIColor, to take advantage of the built-in Core Image filters when processing images, creating filter generators, or writing custom filters.

# **Tasks**

# **Creating a Filter**

+ filterWithName: (page 9)

Creates a CIFilter object for a specific kind of filter.

+ filterWithName:keysAndValues: (page 10)

Creates a CIFilter object for a specific kind of filter and initializes the input values.

# Creating a Filter from a RAW Image

```
+ filterWithImageData:options: (page 8)
```

Returns a CIFilter object initialized with RAW image data supplied to the method.

+ filterWithImageURL:options: (page 9)

Returns a CIFilter object initialized with data from a RAW image file.

# **Accessing Registered Filters**

+ filterNamesInCategories: (page 7)

Returns an array of all published filter names that match all the specified categories.

+ filterNamesInCategory: (page 8)

Returns an array of all published filter names in the specified category.

# Registering a Filter

+ registerFilterName:constructor:classAttributes: (page 12)

Publishes a custom filter that is not packaged as an image unit.

# **Getting Filter Parameters and Attributes**

- attributes (page 14)

Returns a dictionary of key-value pairs that describe the filter.

inputKeys (page 15)

Returns an array that contains the names of the input parameters to the filter.

- outputKeys (page 16)

Returns an array that contains the names of the output parameters for the filter.

# **Setting Default Values**

- setDefaults (page 16)

Sets all input values for a filter to default values.

# **Applying a Filter**

- apply:arguments:options: (page 13)

Produces a CIImage object by applying arguments to a kernel function and using options to control how the kernel function is evaluated.

```
- apply: (page 13)
```

Produces a CIImage object by applying a kernel function.

# **Getting Localized Information for Registered Filters**

+ localizedNameForFilterName: (page 11)

Returns the localized name for the specified filter name.

+ localizedNameForCategory: (page 11)

Returns the localized name for the specified filter category.

+ localizedDescriptionForFilterName: (page 10)

Returns the localized description of a filter for display in the user interface.

+ localizedReferenceDocumentationForFilterName: (page 12)

Returns the location of the localized reference documentation that describes the filter.

# Class Methods

# filterNamesInCategories:

Returns an array of all published filter names that match all the specified categories.

+ (NSArray \*)filterNamesInCategories:(NSArray \*)categories

### **Parameters**

categories

One or more filter categories. Pass nil to get all filters in all categories.

An array that contains all published filter names that match all the categories specified by the categories argument.

### Discussion

When you pass more than one filter category, this method returns the intersection of the filters in the categories. For example, if you pass the categories kCICategoryBuiltIn (page 24) and kCICategoryFilterGenerator (page 24), you obtain all the filters that are members of both the built-in and generator categories. But if you pass in kCICategoryGenerator and kCICategoryStylize (page 23), you will not get any filters returned to you because there are no filters that are members of both the generator and stylize categories. If you want to obtain all stylize and generator filters, you must call the filterNamesInCategories: method for each category separately and then merge the results.

## Availability

Mac OS X v10.4 and later.

# See Also

+ filterNamesInCategory: (page 8)

### **Related Sample Code**

ClAnnotation

CITransitionSelectorSample2

7 Class Methods

### **Declared In**

CIFilter.h

# filterNamesInCategory:

Returns an array of all published filter names in the specified category.

```
+ (NSArray *)filterNamesInCategory:(NSString *)category
```

#### **Parameters**

category

A string object that specifies a filter category.

### **Return Value**

An array that contains all published names of the filter in a category.

### **Availability**

Mac OS X v10.4 and later.

### See Also

```
+ filterNamesInCategories: (page 7)
```

### **Declared In**

CIFilter.h

# filterWithImageData:options:

Returns a CIFilter object initialized with RAW image data supplied to the method.

```
+ (CIFilter *)filterWithImageData:(NSData *)data options:(NSDictionary *)options;
```

### **Parameters**

data

The RAW image data to initialize the object with.

options

A options dictionary. You can pass any of the keys defined in "RAW Image Options" (page 29) along with the appropriate value. You should provide a source type identifier hint key (kCGImageSourceTypeIdentifierHint) and the appropriate source type value to help the decoder determine the file type. Otherwise it's possible to obtain incorrect results. See the Discussion for an example

### **Return Value**

A CIFilter object.

### Discussion

After calling this method, the CIFilter object returns a CIImage object that is properly processed similar to images retrieved using the outputImage key.

Here is an example of adding a source type identifier key-value pair to the options dictionary:

### **Availability**

Available in Mac OS X v10.5 and later.

### See Also

```
+ filterWithImageURL:options: (page 9)
```

### **Declared In**

CIRAWFilter.h

# filterWithImageURL:options:

Returns a CIFilter object initialized with data from a RAW image file.

```
+ (CIFilter *)filterWithImageURL:(NSURL *)url options:(NSDictionary *)options;
```

#### **Parameters**

ur1

The location of a RAW image file.

options

An options dictionary. You can pass any of the keys defined in "RAW Image Options" (page 29).

### **Return Value**

A CIFilter object.

### Discussion

After calling this method, the CIFilter object returns a CIImage object that is properly processed similar to images retrieved using the outputImage key.

### **Availability**

Available in Mac OS X v10.5 and later.

### See Also

```
+ filterWithImageData:options: (page 8)
```

### **Declared In**

CIRAWFilter.h

# filterWithName:

Creates a CIFilter object for a specific kind of filter.

```
+ (CIFilter *)filterWithName:(NSString *)name
```

### **Parameters**

name

The name of the filter.

### **Return Value**

A CIFilter object whose input values are undefined.

### Discussion

You should call setDefaults (page 16) after you call this method or set values individually by calling setValue:forKey.

Class Methods 9

### **Availability**

Mac OS X v10.4 and later.

### See Also

```
+ filterWithName:keysAndValues: (page 10)
```

### **Related Sample Code**

 ${\sf Carbon Cocoa Corel mage Tab}$ 

ClAnnotation

CIVideoDemoGL

QTCorelmage101

Reducer

### **Declared In**

CIFilter.h

# filterWithName:keysAndValues:

Creates a CIFilter object for a specific kind of filter and initializes the input values.

```
+ (CIFilter *)filterWithName:(NSString *)namekeysAndValues:key0, ...
```

### **Parameters**

name

The name of the filter.

key0

A list of key-value pairs to set as input values to the filter. Each key is a constant that specifies the name of the input value to set, and must be followed by a value. You signal the end of the list by passing a nil value.

#### **Return Value**

A CIFilter object whose input values are initialized.

### **Availability**

Mac OS X v10.4 and later.

#### See Also

```
+ filterWithName: (page 9)
```

### **Related Sample Code**

ClAnnotation

CITransitionSelectorSample2

### **Declared In**

CIFilter.h

# localizedDescriptionForFilterName:

Returns the localized description of a filter for display in the user interface.

```
+ (NSString *)localizedDescriptionForFilterName:(NSString *)filterName
```

### **Parameters**

*filterName* 

The filter name.

### **Return Value**

The localized description of the filter.

### **Availability**

Available in Mac OS X v10.5 and later.

### **Declared In**

CIFilter.h

# localizedNameForCategory:

Returns the localized name for the specified filter category.

```
+ (NSString *)localizedNameForCategory:(NSString *)category
```

### **Parameters**

category

A filter category.

### **Return Value**

The localized name for the filter category.

### **Availability**

Mac OS X v10.4 and later.

### Declared In

CIFilter.h

# localizedNameForFilterName:

Returns the localized name for the specified filter name.

```
+ (NSString *)localizedNameForFilterName:(NSString *)filterName
```

### **Parameters**

*filterName* 

A filter name.

### **Return Value**

The localized name for the filter.

### **Availability**

Mac OS X v10.4 and later.

### **Related Sample Code**

QTRecorder

### **Declared In**

CIFilter.h

Class Methods 11

# localizedReferenceDocumentationForFilterName:

Returns the location of the localized reference documentation that describes the filter.

+ (NSURL \*)localizedReferenceDocumentationForFilterName:(NSString \*)filterName

#### **Parameters**

filterName

The filter name.

### **Return Value**

A URL that specifies the location of the localized documentation, or nil if the filter does not provide localized reference documentation.

### Discussion

The URL can be a local file or a remote document on a web server. Because filters created prior to Mac OS X v10.5 could return nil, you should be make sure that your code handles this case gracefully.

### Availability

Available in Mac OS X v10.5 and later.

#### **Declared In**

CIFilter.h

# register Filter Name: constructor: class Attributes:

Publishes a custom filter that is not packaged as an image unit.

```
+ (void)registerFilterName:(NSString *)name constructor:(id)anObject classAttributes:(NSDictionary *)attributes
```

### **Parameters**

name

A string object that specifies the name of the filter you want to publish.

anObject

A constructor object that implements the filterWithName method.

attributes

A dictionary that contains the class display name and filter categories attributes along with the appropriate value for each attributes. That is, the kCIAttributeFilterDisplayName (page 17) attribute and a string that specifies the display name, and the

kCIAttributeFilterCategories (page 17) and an array that specifies the categories to which the filter belongs (such as kCICategoryStillImage (page 23) and

kCICategoryDistortionEffect (page 21)). All other attributes for the filter should be returned by the custom attributes method implement by the filter.

### Discussion

In most cases you don't need to use this method because the preferred way to register a custom filter that you write is to package it as an image unit. You do not need to use this method for a filter packaged as an image unit because you register your filter using the CIPlugInRegistration protocol. (See Core Image Programming Guide for additional details.)

### **Availability**

Mac OS X v10.4 and later.

### **Declared In**

CIFilter.h

# **Instance Methods**

# apply:

Produces a CIImage object by applying a kernel function.

```
- (CIImage *)apply:(CIKernel *)k, ...
```

### **Parameters**

K

A CIKernel object that contains a kernel function.

A list of arguments to supply to the kernel function. The supplied arguments must be type-compatible with the function signature of the kernel function. The list of arguments must be terminated by the nil object.

#### Discussion

For example, if the kernel function has this signature:

```
kernel vec4 brightenEffect (sampler src, float k)
```

You would supply two arguments after the k argument to the apply:k, .. method. In this case, the first argument must be a sampler and the second a floating-point value. For more information on kernels, see Core Image Kernel Language Reference.

# **Availability**

Mac OS X v10.4 and later.

### See Also

```
- apply:arguments:options: (page 13)
```

### **Declared In**

CIFilter.h

# apply:arguments:options:

Produces a CIImage object by applying arguments to a kernel function and using options to control how the kernel function is evaluated.

```
- (CIImage *)apply:(CIKernel *)k arguments:(NSArray *)args options:(NSDictionary *)dict
```

### **Parameters**

k

A CIKernel object that contains a kernel function.

args

The arguments that are type compatible with the function signature of the kernel function.

Instance Methods 13

dict

A dictionary that contains options (key-value pairs) to control how the kernel function is evaluated.

### **Return Value**

The CII mage object produced by a filter.

#### Discussion

You can pass any of the following keys in the dictionary:

- kCIApplyOptionExtent specifies the size of the produced image. The associated value is a four-element array (NSArray) that specifies the x-value of the rectangle origin, the y-value of the rectangle origin, and the width, and height.
- kCIApplyOptionDefinition specifies the domain of definition (DOD) of the produces image. The associated value is either a Core Image filter shape or a four-element array (NSArray) that specifies a rectangle.
- kCIApplyOptionUserInfo specifies to retain the associated object and pass it to any callbacks invoked for that filter.

### **Availability**

Mac OS X v10.4 and later.

#### See Also

```
- apply: (page 13)
```

#### **Declared In**

CIFilter.h

# attributes

Returns a dictionary of key-value pairs that describe the filter.

```
- (NSDictionary *)attributes
```

### **Return Value**

A dictionary that contains a key for each input and output parameter for the filter. Each key is a dictionary that contains all the attributes of an input or output parameter.

### Discussion

For example, the attributes dictionary for the CIColorControls filter contains the following information:

```
CIColorControls:
{
    CIAttributeFilterCategories = (
        CICategoryColorAdjustment,
        CICategoryVideo,
        CICategoryStillImage,
        CICategoryInterlaced,
        CICategoryNonSquarePixels,
        CICategoryBuiltIn
);
    CIAttributeFilterDisplayName = "Color Controls";
    CIAttributeFilterName = CIColorControls;
    inputBrightness = {
        CIAttributeClass = NSNumber;
}
```

```
CIAttributeDefault = 0;
    CIAttributeIdentity = 0;
    CIAttributeMin = -1;
    CIAttributeSliderMax = 1;
    CIAttributeSliderMin = -1;
    CIAttributeType = CIAttributeTypeScalar;
};
inputContrast = {
    CIAttributeClass = NSNumber;
   CIAttributeDefault = 1;
   CIAttributeIdentity = 1;
   CIAttributeMin = 0.25;
    CIAttributeSliderMax = 4;
   CIAttributeSliderMin = 0.25;
    CIAttributeType = CIAttributeTypeScalar;
};
inputImage = {CIAttributeClass = CIImage; };
inputSaturation = {
    CIAttributeClass = NSNumber;
    CIAttributeDefault = 1;
   CIAttributeIdentity = 1;
   CIAttributeMin = 0;
   CIAttributeSliderMax = 3;
    CIAttributeSliderMin = 0;
    CIAttributeType = CIAttributeTypeScalar;
};
outputImage = {CIAttributeClass = CIImage; };
```

### **Availability**

Mac OS X v10.4 and later.

# **Related Sample Code**

CITransitionSelectorSample2

### Declared In

CIFilter.h

# inputKeys

Returns an array that contains the names of the input parameters to the filter.

```
- (NSArray *)inputKeys
```

#### **Return Value**

An array that contains the names of all input parameters to the filter.

### **Availability**

Mac OS X v10.4 and later.

### **Related Sample Code**

CITransitionSelectorSample2

### **Declared In**

CIFilter.h

# outputKeys

Returns an array that contains the names of the output parameters for the filter.

- (NSArray \*)outputKeys

### **Return Value**

An array that contains the names of all output parameters from the filter.

### **Availability**

Mac OS X v10.4 and later.

### **Declared In**

CIFilter.h

# setDefaults

Sets all input values for a filter to default values.

- (void)setDefaults

### Discussion

Input values whose default values are not defined are left unchanged.

### **Availability**

Mac OS X v10.4 and later.

### **Related Sample Code**

CarbonCocoaCoreImageTab
Core Animation QuickTime Layer

OTC | 6 | 101

QTCarbonCorelmage 101

QTRecorder

UnsharpMask

### **Declared In**

CIFilter.h

# **Constants**

# **Filter Attribute Keys**

Attributes for a filter and its parameters.

```
extern NSString *kCIAttributeFilterName;
extern NSString *kCIAttributeFilterDisplayName;
extern NSString *kCIAttributeDescription;
extern NSString *kCIAttributeReferenceDocumentation;
extern NSString *kCIAttributeFilterCategories;
extern NSString *kCIAttributeClass;
extern NSString *kCIAttributeType;
extern NSString *kCIAttributeMin;
extern NSString *kCIAttributeMax;
extern NSString *kCIAttributeSliderMin;
extern NSString *kCIAttributeSliderMax;
extern NSString *kCIAttributeDefault;
extern NSString *kCIAttributeIdentity;
extern NSString *kCIAttributeName;
extern NSString *kCIAttributeDisplayName;
```

#### **Constants**

kCIAttributeFilterName

The filter name, specified as an NSString object.

Available in Mac OS X v10.4 and later.

Declared in CIFilter.h.

 $\verb+kCIAttributeFilterDisplayName+\\$ 

The localized version of the filter name that is displayed in the user interface.

Available in Mac OS X v10.4 and later.

Declared in CIFilter.h.

kCIAttributeDescription

The localized description of the filter. This description should inform the end user what the filter does and be short enough to display in the user interface for the filter. It is not intended to be technically detailed.

Available in Mac OS X v10.5 and later.

Declared in CIFilter.h.

kCIAttributeReferenceDocumentation

The localized reference documentation for the filter. The reference should provide developers with technical details.

Available in Mac OS X v10.5 and later.

Declared in CIFilter.h.

kCIAttributeFilterCategories

An array of filter category keys that specifies all the categories in which the filter is a member.

Available in Mac OS X v10.4 and later.

Declared in CIFilter.h.

kCIAttributeClass

The class of the input parameter for a filter. If you are writing an image unit (see Image Unit Tutorial), Core Image supports only these classes for nonexecutable image units: CIColor, CIVector, CIImage, and NSNumber only. Executable image units may have input parameters of any class, but Core Image does not generate an automatic user interface for custom classes (see

CIFilter(IKFilterUIAddition)).

Available in Mac OS X v10.4 and later.

Declared in CIFilter.h.

### kCIAttributeType

The attribute type.

Available in Mac OS X v10.4 and later.

Declared in CIFilter.h.

### kCIAttributeMin

The minimum value for a filter parameter, specified as a floating-point value.

Available in Mac OS X v10.4 and later.

Declared in CIFilter.h.

### kCIAttributeMax

The maximum value for a filter parameter, specified as a floating-point value.

Available in Mac OS X v10.4 and later.

Declared in CIFilter.h.

### kCIAttributeSliderMin

The minimum value, specified as a floating-point value, to use for a slider that controls input values for a filter parameter.

Available in Mac OS X v10.4 and later.

Declared in CIFilter.h.

### kCIAttributeSliderMax

The maximum value, specified as a floating-point value, to use for a slider that controls input values for a filter parameter.

Available in Mac OS X v10.4 and later.

Declared in CIFilter.h.

### kCIAttributeDefault

The default value, specified as a floating-point value, for a filter parameter.

Available in Mac OS X v10.4 and later.

Declared in CIFilter.h.

### kCIAttributeIdentity

If supplied as a value for a parameter, the parameter has no effect on the input image.

Available in Mac OS X v10.4 and later.

Declared in CIFilter.h.

### kCIAttributeName

The name of the attribute.

Available in Mac OS X v10.4 and later.

Declared in CIFilter.h.

### kCIAttributeDisplayName

The localized display name of the attribute.

Available in Mac OS X v10.4 and later.

Declared in CIFilter.h.

### Discussion

Attribute keys are used for the attribute dictionary of a filter. Most entries in the attribute dictionary are optional. The attribute CIAttributeFilterName is mandatory. For a parameter, the attribute kCIAttributeClass is mandatory.

A parameter of type NSNumber does not necessarily need the attributes kCIAttributeMin and kCIAttributeMax. These attributes are not present when the parameter has no upper or lower bounds. For example, the Gaussian blur filter has a radius parameter with a minimum of 0 but no maximum value to indicate that all nonnegative values are valid.

### **Declared In**

CIFilter.h

# **Data Type Attributes**

### Numeric data types.

```
extern NSString *kCIAttributeTypeTime;
extern NSString *kCIAttributeTypeScalar;
extern NSString *kCIAttributeTypeDistance;
extern NSString *kCIAttributeTypeAngle;
extern NSString *kCIAttributeTypeBoolean;
extern NSString *kCIAttributeTypeInteger;
extern NSString *kCIAttributeTypeCount;
```

#### **Constants**

kCIAttributeTypeTime

A parametric time for transitions, specified as a floating-point value in the range of 0.0 to 1.0.

Available in Mac OS X v10.4 and later.

Declared in CIFilter.h.

kCIAttributeTypeScalar

A scalar value.

Available in Mac OS X v10.4 and later.

Declared in CIFilter.h.

kCIAttributeTypeDistance

A distance.

Available in Mac OS X v10.4 and later.

Declared in CIFilter.h.

kCIAttributeTypeAngle

An angle.

Available in Mac OS X v10.4 and later.

Declared in CIFilter.h.

kCIAttributeTypeBoolean

A Boolean value.

Available in Mac OS X v10.4 and later.

Declared in CIFilter.h.

kCIAttributeTypeInteger

An integer value.

Available in Mac OS X v10.5 and later.

Declared in CIFilter.h.

```
kCIAttributeTypeCount
```

A positive integer value.

Available in Mac OS X v10.5 and later.

Declared in CIFilter.h.

### **Declared In**

CIFilter.h

# **Vector Quantity Attributes**

### Vector data types.

```
extern NSString *kCIAttributeTypePosition;
extern NSString *kCIAttributeTypeOffset;
extern NSString *kCIAttributeTypePosition3;
extern NSString *kCIAttributeTypeRectangle
```

### **Constants**

kCIAttributeTypePosition

A two-dimensional location in the working coordinate space. (A 2-element vector type.)

Available in Mac OS X v10.4 and later.

Declared in CIFilter.h.

kCIAttributeTypeOffset

An offset. (A 2-element vector type.)

Available in Mac OS X v10.4 and later.

Declared in CIFilter.h.

kCIAttributeTypePosition3

A three-dimensional location in the working coordinate space. (A 3-element vector type.)

Available in Mac OS X v10.4 and later.

Declared in CIFilter.h.

kCIAttributeTypeRectangle

A Core Image vector that specifies the x and y values of the rectangle origin, and the width (w) and height (h) of the rectangle. The vector takes the form [x, y, w, h]. (A 4-element vector type.)

Available in Mac OS X v10.4 and later.

Declared in CIFilter.h.

### Declared In

CIFilter.h

# **Color Attribute Keys**

Color types.

```
extern NSString *kCIAttributeTypeOpaqueColor;
extern NSString *kCIAttributeTypeGradient;
```

#### Constants

kCIAttributeTypeOpaqueColor

A Core Image color (CIColor object) that specifies red, green, and blue component values. Use this key for colors with no alpha component. If the key is not present, Core Image assumes color with alpha.

Available in Mac OS X v10.4 and later.

Declared in CIFilter.h.

kCIAttributeTypeGradient

An n-by-1 gradient image used to describe a color ramp.

Available in Mac OS X v10.4 and later.

Declared in CIFilter.h.

### Declared In

CIFilter.h

# Filter Category Keys

Categories of filters.

```
extern NSString *kCICategoryDistortionEffect;
extern NSString *kCICategoryGeometryAdjustment;
extern NSString *kCICategoryCompositeOperation;
extern NSString *kCICategoryHalftoneEffect;
extern NSString *kCICategoryColorAdjustment;
extern NSString *kCICategoryColorEffect;
extern NSString *kCICategoryTransition;
extern NSString *kCICategoryTileEffect;
extern NSString *kCICategoryGenerator;
extern NSString *kCICategoryReduction;
extern NSString *kCICategoryGradient;
extern NSString *kCICategoryStylize;
extern NSString *kCICategorySharpen;
extern NSString *kCICategoryBlur;
extern NSString *kCICategoryVideo;
extern NSString *kCICategoryStillImage;
extern NSString *kCICategoryInterlaced;
extern NSString *kCICategoryNonSquarePixels;
extern NSString *kCICategoryHighDynamicRange ;
extern NSString *kCICategoryBuiltIn;
extern NSString *kCICategoryFilterGenerator;
```

### Constants

kCICategoryDistortionEffect

A filter that reshapes an image by altering its geometry to create a 3D effect. Using distortion filters, you can displace portions of an image, apply lens effects, make a bulge in an image, and perform other operation to achieve an artistic effect.

Available in Mac OS X v10.4 and later.

Declared in CIFilter.h.

### kCICategoryGeometryAdjustment

A filter that changes the geometry of an image. Some of these filters are used to warp an image to achieve an artistic effects, but these filters can also be used to correct problems in the source image. For example, you can apply an affine transform to straighten an image that is rotated with respect to the horizon.

Available in Mac OS X v10.4 and later.

Declared in CIFilter.h.

#### kCICategoryCompositeOperation

A filter operates on two image sources, using the color values of one image to operate on the other. Composite filters perform computations such as computing maximum values, minimum values, and multiplying values between input images. You can use compositing filters to add effects to an image, crop an image, and achieve a variety of other effects.

Available in Mac OS X v10.4 and later.

Declared in CIFilter.h.

### kCICategoryHalftoneEffect

A filter that simulates a variety of halftone screens, to mimic the halftone process used in print media. The output of these filters has the familiar "newspaper" look of the various dot patterns. Filters are typically named after the pattern created by the virtual halftone screen, such as circular screen or hatched screen.

Available in Mac OS X v10.4 and later.

Declared in CIFilter.h.

## kCICategoryColorAdjustment

A filter that changes color values. Color adjustment filters are used to eliminate color casts, adjust hue, and correct brightness and contrast. Color adjustment filters do not perform color management; ColorSync performs color management. You can use Quartz 2D to specify the color space associated with an image. For more information, see *Color Management Overview* and *Quartz 2D Programming Guide*.

Available in Mac OS X v10.4 and later.

Declared in CIFilter.h.

### kCICategoryColorEffect

A filter that modifies the color of an image to achieve an artistic effect. Examples of color effect filters include filters that change a color image to a sepia image or a monochrome image or that produces such effects as posterizing.

Available in Mac OS X v10.4 and later.

Declared in CIFilter.h.

### kCICategoryTransition

A filter that provides a bridge between two or more images by applying a motion effect that defines how the pixels of a source image yield to that of the destination image.

Available in Mac OS X v10.4 and later.

Declared in CIFilter.h.

#### kCICategoryTileEffect

A filter that typically applies an effect to an image and then create smaller versions of the image (tiles), which are then laid out to create a pattern that's infinite in extent.

Available in Mac OS X v10.4 and later.

Declared in CIFilter.h.

### kCICategoryGenerator

A filter that generates a pattern, such as a solid color, a checkerboard, or a star shine. The generated output is typically used as input to another filter.

Available in Mac OS X v10.4 and later.

Declared in CIFilter.h.

### kCICategoryReduction

A filter that reduces image data. These filters are used to solve image analysis problems.

Available in Mac OS X v10.5 and later.

Declared in CIFilter.h.

### kCICategoryGradient

A filter that generates a fill whose color varies smoothly. Exactly how color varies depends on the type of gradient—linear, radial, or Gaussian.

Available in Mac OS X v10.4 and later.

Declared in CIFilter.h.

### kCICategoryStylize

A filter that makes a photographic image look as if it was painted or sketched. These filters are typically used alone or in combination with other filters to achieve artistic effects.

Available in Mac OS X v10.4 and later.

Declared in CIFilter.h.

### kCICategorySharpen

A filter that sharpens images, increasing the contrast between the edges in an image. Examples of sharpen filters are unsharp mask and sharpen luminance.

Available in Mac OS X v10.4 and later.

Declared in CIFilter.h.

# kCICategoryBlur

A filter that softens images, decreasing the contrast between the edges in an image. Examples of blur filters are Gaussian blur and zoom blur.

Available in Mac OS X v10.4 and later.

Declared in CIFilter.h.

### kCICategoryVideo

A filter that works on video images.

Available in Mac OS X v10.4 and later.

Declared in CIFilter.h.

### kCICategoryStillImage

A filter that works on still images.

Available in Mac OS X v10.4 and later.

Declared in CIFilter.h.

### kCICategoryInterlaced

A filter that works on interlaced images.

Available in Mac OS X v10.4 and later.

Declared in CIFilter.h.

### kCICategoryNonSquarePixels

A filter that works on non-square pixels.

Available in Mac OS X v10.4 and later.

Declared in CIFilter.h.

### kCICategoryHighDynamicRange

A filter that works on high dynamic range pixels.

Available in Mac OS X v10.4 and later.

Declared in CIFilter.h.

### kCICategoryBuiltIn

A filter provided by Core Image. This distinguishes built-in filters from plug-in filters.

Available in Mac OS X v10.4 and later.

Declared in CIFilter.h.

### kCICategoryFilterGenerator

A filter created by chaining several filters together and then packaged as a CIFilterGenerator object.

Available in Mac OS X v10.5 and later.

Declared in CIFilter.h.

### **Declared In**

CIFilter.h

# **Options for Applying a Filter**

Options that control the application of a Core Image filter.

```
extern NSString *kCIApplyOptionExtent;
extern NSString *kCIApplyOptionDefinition;
extern NSString *kCIApplyOptionUserInfo;
```

### Constants

kCIApplyOptionExtent

The size of the produced image. The associated value is a four-element array (NSArray) that specifies the x-value of the rectangle origin, the y-value of the rectangle origin, and the width and height.

Available in Mac OS X v10.4 and later.

Declared in CIFilter.h.

### kCIApplyOptionDefinition

The domain of definition (DOD) of the produced image. The associated value is either a Core Image filter shape or a four-element array (NSArray) that specifies a rectangle.

Available in Mac OS X v10.4 and later.

Declared in CIFilter.h.

### kCIApplyOptionUserInfo

Information needed by a callback. The associated value is an object that Core Image will pass to any callbacks invoked for that filter.

Available in Mac OS X v10.4 and later.

Declared in CIFilter.h.

### **Declared In**

CIFilter.h

# **User Interface Control Options**

Sets of controls for various user scenarios.

```
extern NSString *kCIUIParameterSet;
extern NSString *kCIUISetBasic;
extern NSString *kCIUISetIntermediate;
extern NSString *kCIUISetAdvanced;
extern NSString *kCIUISetDevelopment;
```

#### **Constants**

kCIUIParameterSet

The set of input parameters to use. The associated value can be kCIUISetBasic (page 25), kCIUISetIntermediate (page 25), kCIUISetAdvanced (page 25), or kCIUISetDevelopment (page 25).

Available in Mac OS X v10.5 and later.

Declared in CIFilter.h.

kCIUISetBasic

Controls that are appropriate for a basic user scenario, that is, the minimum of settings to control the filter.

Available in Mac OS X v10.5 and later.

Declared in CIFilter.h.

kCIUISetIntermediate

Controls that are appropriate for an intermediate user scenario.

Available in Mac OS X v10.5 and later.

Declared in CIFilter.h.

kCIUISetAdvanced

Controls that are appropriate for an advanced user scenario.

Available in Mac OS X v10.5 and later.

Declared in CIFilter.h.

kCIUISetDevelopment

Controls that should be visible only for development purposes.

Available in Mac OS X v10.5 and later.

Declared in CIFilter.h.

### Discussion

You can use these constants to specify the controls that you want associated with each user scenario. For example, for a filter that has many input parameters you can choose a small set of input parameters that the typical consumer can control and set the other input parameters to default values. For the same filter, however, you can choose to allow professional customers to control all the input parameters.

### **Declared In**

CIFIlter.h

# Filter Parameter Keys

Keys for input parameters to filters.

```
extern NSString *kCIOutputImageKey;
extern NSString *kCIInputBackgroundImageKey;
extern NSString *kCIInputImageKey;
extern NSString *kCIInputTimeKey;
extern NSString *kCIInputTransformKey;
extern NSString *kCIInputScaleKey;
extern NSString *kCIInputAspectRatioKey;
extern NSString *kCIInputCenterKey;
extern NSString *kCIInputRadiusKey;
extern NSString *kCIInputAngleKey;
extern NSString *kCIInputRefractionKey;
extern NSString *kCIInputWidthKey;
extern NSString *kCIInputSharpnessKey;
extern NSString *kCIInputIntensityKey;
extern NSString *kCIInputEVKey;
extern NSString *kCIInputSaturationKey;
extern NSString *kCIInputColorKey;
extern NSString *kCIInputBrightnessKey;
extern NSString *kCIInputContrastKey;
extern NSString *kCIInputGradientImageKey;
extern NSString *kCIInputMaskImageKey;
extern NSString *kCIInputShadingImageKey;
extern NSString *kCIInputTargetImageKey;
extern NSString *kCIInputExtentKey;
Constants
kCIOutputImageKey
     A key for the CII mage object produced by a filter.
```

Available in Mac OS X v10.5 and later.

Declared in CIFilter.h.

kCIInputBackgroundImageKey

A key for the CIImage object to use as a background image.

Available in Mac OS X v10.5 and later.

Declared in CIFilter.h.

kCIInputImageKey

A key for the CIImage object to use as an input image. For filters that also use a background image, this key refers to the foreground image.

Available in Mac OS X v10.5 and later.

Declared in CIFilter.h.

kCIInputTimeKey

A key for z scalar value (NSNumber) that specifies a time.

Available in Mac OS X v10.5 and later.

Declared in CIFilter.h.

kCIInputTransformKey

A key for an NSAffineTransform object that specifies a transformation to apply.

Available in Mac OS X v10.5 and later.

Declared in CIFilter.h.

### kCIInputScaleKey

A key for a scalar value (NSNumber) that specifies the amount of the effect.

Available in Mac OS X v10.5 and later.

Declared in CIFilter.h.

### kCIInputAspectRatioKey

A key for a scalar value (NSNumber) that specifies a ratio.

Available in Mac OS X v10.5 and later.

Declared in CIFilter.h.

### kCIInputCenterKey

A key for a CIVector object that specifies the center of the area, as x and y- coordinates, to be filtered.

Available in Mac OS X v10.5 and later.

Declared in CIFilter.h.

### kCIInputRadiusKey

A key for a scalar value (NSNumber) that specifies that specifies the distance from the center of an effect

Available in Mac OS X v10.5 and later.

Declared in CIFilter.h.

### kCIInputAngleKey

A key for a scalar value (NSNumber) that specifies an angle.

Available in Mac OS X v10.5 and later.

Declared in CIFilter.h.

### kCIInputRefractionKey

A key for a scalar value (NSNumber) that specifies the index of refraction of the material (such as glass) used in the effect.

Available in Mac OS X v10.5 and later.

Declared in CIFilter.h.

### kCIInputWidthKey

A key for a scalar value (NSNumber) that specifies the width of the effect.

Available in Mac OS X v10.5 and later.

Declared in CIFilter.h.

## kCIInputSharpnessKey

A key for a scalar value (NSNumber) that specifies the amount of sharpening to apply.

Available in Mac OS X v10.5 and later.

Declared in CIFilter.h.

# ${\tt kCIInputIntensityKey}$

A key for a scalar value (NSNumber) that specifies an intensity value.

Available in Mac OS X v10.5 and later.

Declared in CIFilter.h.

### kCIInputEVKey

A key for a scalar value (NSNumber) that specifies how many F-stops brighter or darker the image should be.

Available in Mac OS X v10.5 and later.

Declared in CIFilter.h.

### kCIInputSaturationKey

A key for a scalar value (NSNumber) that specifies the amount to adjust the saturation.

Available in Mac OS X v10.5 and later.

Declared in CIFilter.h.

### kCIInputColorKey

A key for a CIColor object that specifies a color value.

Available in Mac OS X v10.5 and later.

Declared in CIFilter.h.

### kCIInputBrightnessKey

A key for a scalar value (NSNumber) that specifies a brightness level.

Available in Mac OS X v10.5 and later.

Declared in CIFilter.h.

### kCIInputContrastKey

A key for a scalar value (NSNumber) that specifies a contrast level.

Available in Mac OS X v10.5 and later.

Declared in CIFilter.h.

### kCIInputGradientImageKey

A key for a CIImage object that specifies an environment map with alpha. Typically, this image contains highlight and shadow.

Available in Mac OS X v10.5 and later.

Declared in CIFilter.h.

### kCIInputMaskImageKey

A key for a CII mage object to use as a mask.

Available in Mac OS X v10.5 and later.

Declared in CIFilter.h.

# kCIInputShadingImageKey

A key for a CIImage object that specifies an environment map with alpha values. Typically this image contains highlight and shadow.

Available in Mac OS X v10.5 and later.

Declared in CIFilter.h.

## kCIInputTargetImageKey

A key for a CIImage object that is the target image for a transition.

Available in Mac OS X v10.5 and later.

Declared in CIFilter.h.

# kCIInputExtentKey

A key for a CIVector object that specifies a rectangle that defines the extent of the effect.

Available in Mac OS X v10.5 and later.

Declared in CIFilter.h.

### Discussion

These keys represent some of the most commonly used input parameters. A filter can use other kinds of input parameters.

### **Declared In**

CIFIlter.h

# **RAW Image Options**

Options for creating a CIFilter object from RAW image data.

```
extern NSString * const kCIInputDecoderVersionKey;
extern NSString * const kCISupportedDecoderVersionsKey;
extern NSString * const kCIInputBoostKey;
extern NSString * const kCIInputNeutralChromaticityXKey;
extern NSString * const kCIInputNeutralChromaticityYKey;
extern NSString * const kCIInputNeutralTemperatureKey;
extern NSString * const kCIInputNeutralTintKey;
extern NSString * const kCIInputNeutralLocation;
extern NSString * const kCIInputScaleFactorKey;
extern NSString * const kCIInputAllowDraftModeKey;
extern NSString * const kCIInputIgnoreImageOrientationKey;
extern NSString * const kCIInputImageOrientationKey;
extern NSString * const kCIInputEnableSharpeningKey;
extern NSString * const kCIInputEnableChromaticNoiseTrackingKey;
extern NSString * const kCIInputBoostShadowAmountKey;
extern NSString * const kCIInputBiasKey;
```

#### **Constants**

kCIInputDecoderVersionKey

A key for the version number of the method to be used for decoding. A newly initialized object defaults to the newest available decoder version for the given image type. You can request an alternative, older version to maintain compatibility with older releases. Must be one of

kCISupportedDecoderVersions, otherwise a nil output image is generated. The associated value must be an NSNumber object that specifies an integer value in range of 0 to the current decoder version. When you request a specific version of the decoder, Core Image produces an image that is visually the same across different versions of the operating system. Core Image, however, does not guarantee that the same bits are produced across different versions of the operating system. That's because the rounding behavior of floating-point arithmetic can vary due to differences in compilers or hardware. Note that this option has no effect if the image used for initialization is not RAW.

Available in Mac OS X v10.5 and later.

Declared in CIRAWFilter.h.

# kCISupportedDecoderVersionsKey

A key for the supported decoder versions. The associated value is an NSArray object that contains all supported decoder versions for the given image type, sorted in increasingly newer order. Each entry is an NSDictionary object that contains key-value pairs. All entries represent a valid version identifier that can be passed as the kCIDecoderVersion value for the key kCIDecoderMethodKey. Version values are read-only; attempting to set this value raises an exception. Currently, the only defined key is @"version" which has as its value an NSString that uniquely describing a given decoder version. This string might not be suitable for user interface display...

Available in Mac OS X v10.5 and later.

Declared in CIRAWFilter.h.

#### kCIInputBoostKev

A key for the the amount of boost to apply to an image. The associated value is a floating-point value packaged as an NSNumber object. The value must be in the range of 0 . . . 1. A value of 0 indicates no boost, that is, a linear response. The default value is 1, which indicates full boost.

Available in Mac OS X v10.5 and later.

Declared in CIRAWFilter.h.

### kCIInputNeutralChromaticityXKey

The x value of the chromaticity. The associated value is a floating-point value packaged as an NSNumber object. You can query this value to get the current x value for neutral x, y.

Available in Mac OS X v10.5 and later.

Declared in CIRAWFilter.h.

### kCIInputNeutralChromaticityYKey

The y value of the chromaticity. The associated value is a floating-point value packaged as an NSNumber object. You can guery this value to get the current y value for neutral x, y.

Available in Mac OS X v10.5 and later.

Declared in CIRAWFilter.h.

## kCIInputNeutralTemperatureKey

A key for neutral temperature. The associated value is a floating-point value packaged as an NS Number object. You can query this value to get the current temperature value.

Available in Mac OS X v10.5 and later.

Declared in CIRAWFilter.h.

### kCIInputNeutralTintKey

A key for the neutral tint. The associated value is a floating-point value packaged as an NSNumber object. Use this key to set or fetch the temperature and tint values. You can query this value to get the current tint value.

Available in Mac OS X v10.5 and later.

Declared in CIRAWFilter.h.

### kCIInputNeutralLocationKey

A key for the neutral position. Use this key to set the location in geometric coordinates of the unrotated output image that should be used as neutral. You cannot query this value; it is undefined for reading. The associated value is a two-element CIVector object that specifies the location (x, y).

Available in Mac OS X v10.5 and later.

Declared in CIRAWFilter.h.

### kCIInputScaleFactorKey

A key for the scale factor. The associated value is a floating-point value packaged as an NSNumber object that specifies the desired scale factor at which the image will be drawn. Setting this value can greatly improve the drawing performance. A value of 1 is the identity. In some cases, if you change the scale factor and enable draft mode, performance can decrease. See kCIAllowDraftModeKey.

Available in Mac OS X v10.5 and later.

Declared in CIRAWFilter.h.

### kCIInputAllowDraftModeKey

A key for allowing draft mode. The associated value is a Boolean value packaged as an NSNumber object. It's best not to use draft mode if the image needs to be drawn without draft mode at a later time, because changing the value from YES to NO is an expensive operation. If the optional scale factor is smaller than a certain value, additionally setting draft mode can improve image decoding speed without any perceivable loss of quality. However, turning on draft mode does not have any effect if the scale factor is not below this threshold.

Available in Mac OS X v10.5 and later.

Declared in CIRAWFilter.h.

### kCIInputIgnoreImageOrientationKey

A key for specifying whether to ignore the image orientation. The associated value is a Boolean value packaged as an NSNumber object. The default value is NO. An image is usually loaded in its proper orientation, as long as the associated metadata records its orientation. For special purposes you might want to load the image in its physical orientation. The exact meaning of "physical orientation" is dependent on the specific image.

Available in Mac OS X v10.5 and later.

Declared in CIRAWFilter.h.

### kCIInputImageOrientationKey

A key for the image orientation. The associated value is an integer value packaged as an NSNumber object. Valid values are in range 1...8 and follow the EXIF specification. The value is disregarded when the kCIIgnoreImageOrientationKey flag is set. You can change the orientation of the image by overriding this value. By changing this value you can easily rotate an image in 90-degree increments.

Available in Mac OS X v10.5 and later.

Declared in CIRAWFilter.h.

### kCIInputEnableSharpeningKey

A key for the sharpening state. The associated value must be an NSNumber object that specifies a BOOL value (YES or NO). The default is YES. This option has no effect if the image used for initialization is not RAW.

Available in Mac OS X v10.5 and later.

Declared in CIRAWFilter.h.

### kCIInputEnableChromaticNoiseTrackingKey

A key for progressive chromatic noise tracking (based on ISO and exposure time). The associated value must be an NSNumber object that specifies a BOOL value (YES or NO). The default is YES. This option has no effect if the image used for initialization is not RAW.

Available in Mac OS X v10.5 and later.

Declared in CIRAWFilter.h.

# $\verb"kCIInputBoostShadowAmountKey"$

A key for the amount to boost the shadow areas of the image. The associated value must be an NSNumber object that specifies floating-point value. The value has no effect if the image used for initialization is not RAW.

Available in Mac OS X v10.5 and later.

Declared in CIRAWFilter.h.

### kCIInputBiasKey

A key for the simple bias value to use along with the exposure adjustment (kCIInputEVKey). The associated value must be an NSNumber object that specifies floating-point value. The value has no effect if the image used for initialization is not RAW.

Available in Mac OS X v10.5 and later.

Declared in CIRAWFilter.h.

### Discussion

You can also use the key kCIInputEVKey for RAW images.

### Declared In

CIRAWFilter.h

# **Document Revision History**

This table describes the changes to CIFilter Class Reference.

| Date       | Notes                                                                                                    |  |
|------------|----------------------------------------------------------------------------------------------------|--|
| 2007-12-11 | Added a filter category and updated filter attribute constants.                                                                   |  |
|            | See kCIAttributeClass (page 17) and "Filter Category Keys" (page 21).                                                             |  |
| 2007-06-26 | Updated for Mac OS X v10.5.                                                                                                    |  |
|            | Added additions to support using RAW images. See "Creating a Filter from a RAW Image" (page 6) and "RAW Image Options" (page 29). |  |
|            | Added the methods localizedDescriptionForFilterName: (page 10) and localizedReferenceDocumentationForFilterName: (page 12).       |  |
|            | Add the constant groups: "User Interface Control Options" (page 25) and "Filter Parameter Keys" (page 25).                        |  |
|            | Added two filter attributes: kCIAttributeDescription (page 17) and kCIAttributeReferenceDocumentation (page 17).                  |  |
|            | Added two attribute types: kCIAttributeTypeInteger (page 19) and kCIAttributeTypeCount (page 20).                                 |  |
|            | Changed formatting for constants.                                                                                                 |  |
| 2006-06-28 | Clarified a few technical points.                                                                                                 |  |
|            | Added a discussion to registerFilterName:constructor:classAttributes: (page 12).                                                  |  |
| 2006-05-23 | First publication of this content as a separate document.                                                                         |  |
|            | Added parameter descriptions and updated Class Description.                                                                       |  |

# **REVISION HISTORY**

**Document Revision History** 

# Index

| A                                                                                                    | kCIApplyOptionExtent constant 24 kCIApplyOptionUserInfo constant 24                                                                                                    |  |
|----------------------------------------------------------------------------------------------------|----------------------------------------------------------------------------------------------------|--|
| apply: instance method 13 apply:arguments:options: instance method 13 attributes instance method 14                                                                                                    | kCIAttributeClass constant 17 kCIAttributeDefault constant 18 kCIAttributeDescription constant 17 kCIAttributeDisplayName constant 18 kCIAttributeFilterCategories constant 17 kCIAttributeFilterDisplayName constant 17                                                                                                    |  |
| С                                                                                                    | kCIAttributeFilterName constant 17 kCIAttributeIdentity constant 18                                                                                                    |  |
| Color Attribute Keys 20                                                                                                    | kCIAttributeMax constant 18 kCIAttributeMin constant 18 kCIAttributeName constant 18                                                                                                    |  |
| D                                                                                                    | kCIAttributeReferenceDocumentation constant 17<br>kCIAttributeSliderMax constant 18<br>kCIAttributeSliderMin constant 18                                                                                                    |  |
| Data Type Attributes 19                                                                                                    | kCIAttributeType constant 18 kCIAttributeTypeAngle constant 19 kCIAttributeTypeBoolean constant 19                                                                                                    |  |
| F                                                                                                    | <pre>kCIAttributeTypeCount constant 20 kCIAttributeTypeDistance constant 19</pre>                                                                                                    |  |
| Filter Attribute Keys 16 Filter Category Keys 21 Filter Parameter Keys 25 filterNamesInCategories: class method 7 filterNamesInCategory: class method 8 filterWithImageData:options: class method 8 filterWithImageURL:options: class method 9 filterWithName: class method 9 filterWithName:keysAndValues: class method 10 | kCIAttributeTypeGradient constant 21 kCIAttributeTypeInteger constant 19 kCIAttributeTypeOffset constant 20 kCIAttributeTypeOpaqueColor constant 21 kCIAttributeTypePosition constant 20 kCIAttributeTypePosition3 constant 20 kCIAttributeTypeRectangle constant 20 kCIAttributeTypeRectangle constant 19 kCIAttributeTypeTime constant 19 kCIAttributeTypeTime constant 23 kCICategoryBuiltIn constant 24 kCICategoryColorAdjustment constant 22 |  |
| <u> </u>                                                                                                    | <pre>kCICategoryColorEffect constant 22 kCICategoryCompositeOperation constant 22</pre>                                                                                                    |  |
| inputKeys instance method 15                                                                                                    | kCICategoryDistortionEffect constant 21<br>kCICategoryFilterGenerator constant 24<br>kCICategoryGenerator constant 23                                                                                                    |  |
| К                                                                                                    | kCICategoryGeometryAdjustment constant 22 kCICategoryGradient constant 23                                                                                                    |  |
| kCIApplyOptionDefinition constant 24                                                                                                    | kCICategoryHalftoneEffect constant 22<br>kCICategoryHighDynamicRange constant 24                                                                                                    |  |

| kCICategoryInterlaced constant 23 kCICategoryNonSquarePixels constant 24 kCICategoryReduction constant 23 | kCIUISetDevelopment constant 25 kCIUISetIntermediate constant 25                      |  |
|----------------------------------------------------------------------------------------------------|---------------------------------------------------------------------------------------|--|
| kCICategorySharpen constant 23<br>kCICategoryStillImage constant 23                                       |                                                                                       |  |
| kCICategoryStylize constant 23                                                                            | L                                                                                     |  |
| kCICategoryTileEffect constant 22                                                                         |                                                                                       |  |
| kCICategoryTransition constant 22                                                                         | localizedDescriptionForFilterName: class method                                       |  |
| kCICategoryVideo constant 23                                                                              | 10                                                                                    |  |
| kCIInputAllowDraftModeKey constant 30                                                                     | localizedNameForCategory: class method 11 localizedNameForFilterName: class method 11 |  |
| kCIInputAngleKey constant 27                                                                              |                                                                                       |  |
| kCIInputAspectRatioKey constant 27                                                                        | localizedReferenceDocumentationForFilterName:                                         |  |
| kCIInputBackgroundImageKey constant 26                                                                    | class method 12                                                                       |  |
| kCIInputBiasKey constant 31                                                                               |                                                                                       |  |
| kCIInputBoostKey <b>constant 29</b>                                                                       |                                                                                       |  |
| kCIInputBoostShadowAmountKey constant 31                                                                  | 0                                                                                     |  |
| kCIInputBrightnessKey constant 28                                                                         | -                                                                                     |  |
| kCIInputCenterKey constant 27                                                                             | Options for Applying a Filter 24                                                      |  |
| kCIInputColorKey constant 28                                                                              | outputKeys instance method 16                                                         |  |
| kCIInputContrastKey constant 28                                                                           |                                                                                       |  |
| kCIInputDecoderVersionKey constant 29                                                                     |                                                                                       |  |
| kCIInputEnableChromaticNoiseTrackingKey                                                                   | R                                                                                     |  |
| constant 31                                                                                               | <u>n</u>                                                                              |  |
| kCIInputEnableSharpeningKey constant 31                                                                   | RAW Image Options 29                                                                  |  |
| kCIInputEVKey constant 27<br>kCIInputExtentKey constant 28                                                | registerFilterName:constructor:classAttributes:                                       |  |
| kCIInputGradientImageKey constant 28                                                                      | class method 12                                                                       |  |
| kCIInputIgnoreImageOrientationKey constant 31                                                             |                                                                                       |  |
| kCIInputImageKey constant 26                                                                              |                                                                                       |  |
| kCIInputImageOrientationKey constant 31                                                                   | C                                                                                     |  |
| kCIInputIntensityKey constant 27                                                                          | <u>S</u>                                                                              |  |
| kCIInputMaskImageKey constant 28                                                                          | setDefaults instance method 16                                                        |  |
| kCIInputNeutralChromaticityXKey constant 30                                                               | Setberaults instance method to                                                        |  |
| kCIInputNeutralChromaticityYKey constant 30                                                               |                                                                                       |  |
| kCIInputNeutralLocationKey constant 30                                                                    |                                                                                       |  |
| kCIInputNeutralTemperatureKey constant 30                                                                 | U                                                                                     |  |
| kCIInputNeutralTintKey constant 30                                                                        |                                                                                       |  |
| kCIInputRadiusKey <b>constant 27</b>                                                                      | User Interface Control Options 25                                                     |  |
| kCIInputRefractionKey constant 27                                                                         |                                                                                       |  |
| kCIInputSaturationKey constant 28                                                                         |                                                                                       |  |
| kCIInputScaleFactorKey constant 30                                                                        | V                                                                                     |  |
| kCIInputScaleKey constant 27                                                                              | <u> </u>                                                                              |  |
| kCIInputShadingImageKey constant 28                                                                       | Vector Quantity Attributes 20                                                         |  |
| kCIInputSharpnessKey constant 27                                                                          | - ,                                                                                   |  |
| kCIInputTargetImageKey constant 28                                                                        |                                                                                       |  |
| kCIInputTimeKey constant 26                                                                               |                                                                                       |  |
| kCIInputTransformKey constant 26                                                                          |                                                                                       |  |
| kCIInputWidthKey constant 27                                                                              |                                                                                       |  |
| kCIOutputImageKey constant 26                                                                             |                                                                                       |  |
| kCIIII Panameters et constant 25                                                                          |                                                                                       |  |
| kCIUIParameterSet constant 25                                                                             |                                                                                       |  |
| kCIUISetAdvanced constant 25<br>kCIUISetBasic constant 25                                                 |                                                                                       |  |
| VOIDIDECDUSIC CONSTANT 47                                                                                 |                                                                                       |  |